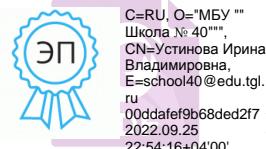

Муниципальное бюджетное общеобразовательное учреждение ru 00ddafef9b68ded2f7 2022.09.25 22:54:16+04'00'городского округа Тольятти «Школа № 40»

#### **Принято**

**Директор** 

на педагогическом совете № 1

«30» августа 2022 г.

\_\_\_\_\_\_\_\_\_\_\_\_\_\_\_\_\_\_\_\_\_ /И.В. Устинова/

Приказ № 126/2-ОД от «30» августа 2022 г.

*ПРОГРАММА*

# **«Занимательная информатика»**

## *5-6 класс*

Составлено на основе:

Григорьев Д.В. Внеурочная деятельность школьников. Методический конструктор: пособие для учителя./ Д.В. Григорьев, П.В. Степанов.- М.: Просвещение, 2014.

\_\_\_\_\_\_\_\_\_\_\_\_\_\_\_\_\_\_\_\_\_\_\_\_\_\_\_\_\_\_\_\_\_\_\_\_\_\_\_\_\_\_\_\_\_\_\_\_\_\_\_\_\_\_\_\_\_\_\_\_\_\_\_\_\_\_\_\_\_\_ \_\_\_\_\_\_\_\_\_\_\_\_\_\_\_\_\_\_\_\_\_\_\_\_\_\_\_\_\_\_\_\_\_\_\_\_\_\_\_\_\_\_\_\_\_\_\_\_\_\_\_\_\_\_\_\_\_\_\_\_\_\_\_\_\_\_\_\_\_\_ \_\_\_\_\_\_\_\_\_\_\_\_\_\_\_\_\_\_\_\_\_\_\_\_\_\_\_\_\_\_\_\_\_\_\_\_\_\_\_\_\_\_\_\_\_\_\_\_\_\_\_\_\_\_\_\_\_\_\_\_\_\_\_\_\_\_\_\_\_\_ \_\_\_\_\_\_\_\_\_\_\_\_\_\_\_\_\_\_\_\_\_\_\_\_\_\_\_\_\_\_\_\_\_\_\_\_\_\_\_\_\_\_\_\_\_\_\_\_\_\_\_\_\_\_\_\_\_\_\_\_\_\_\_\_\_\_\_\_\_\_

Используемый учебник:

\_\_\_\_\_\_\_\_\_\_\_\_\_\_\_\_\_\_\_\_\_\_\_

Срок реализации 2 года: 1 год обучения:34 часа (1 раз в неделю), 2 год обучения- 34 часа (1 раз в неделю).

Программа предусматривает включение задач и заданий, трудность которых определяется новизной и необычностью информационной ситуации, что способствует появлению у учащихся желания отказаться от образца, проявить самостоятельность, а также формированию умений работать в условиях поиска и развитию сообразительности, любознательности.

В процессе выполнения заданий дети учатся видеть сходство и различия, замечать изменения, выявлять причины и характер изменений и на основе этого формулировать выводы. Совместное с учителем движение от вопроса к ответу это возможность научить ученика рассуждать, сомневаться, задумываться, стараться самому находить выход-ответ.

Курс «Занимательная информатика» учитывает возрастные особенности школьников, предусматривает организацию подвижной деятельности учащихся, которая не мешает умственной работе.

В программу включены подвижные игры, последовательная смена одним учеником «центров» деятельности в течение одного занятия, что приводит к передвижению учеников по классу в ходе выполнения заданий на листах бумаги, расположенных на стенах классной комнаты, и др. Во время занятий важно поддерживать прямое общение между детьми (возможность подходить друг к другу, переговариваться, обмениваться мыслями). При организации занятия целесообразно использовать принцип свободного перемещения по классу, работу в группах и в парах постоянного и сменного состава. Некоторые игры и задания могут принимать форму состязаний, соревнований между командами.

### **Цель:**

Воспитание любознательного, активно познающего мир школьника; развитие поисково-исследовательской деятельности, расширение кругозора и эрудиции.

#### **Задачи:**

- формирования элементов логической и алгоритмической грамотности,
- коммуникативных умений школьников с применением коллективных форм организации занятий и использованием современных средств обучения (средства компьютерного моделирования позволяют визуализировать, анимировать способы действий, процессы, например движение).
- создание на занятиях ситуаций активного поиска, предоставление возможности сделать собственное «открытие»,
	- знакомство с оригинальными путями рассуждений, овладение элементарными навыками исследовательской деятельности

Программа рассчитана на 34 ч в год с проведением занятий один раз в неделю продолжительностью 45 мин. Всего 34 занятия. Содержание отвечает требованию к организации внеурочной деятельности. Тематика задач и заданий отражает реальные познавательные интересы детей, в программе содержатся: полезная и любопытная информация, занимательные факты, способные дать простор воображению.

Ценностными ориентирами содержания программы являются:

- формирование умения рассуждать как компонента логической грамотности;

- освоение эвристических приёмов рассуждений;

- формирование интеллектуальных умений, связанных с выбором стратегии решения, анализом ситуации, сопоставлением данных;

- развитие познавательной активности и самостоятельности учащихся;

- формирование способностей наблюдать, сравнивать, обобщать, находить простейшие закономерности, использовать догадки, строить и проверять простейшие гипотезы;

- формирование пространственных представлений и пространственного воображения;

- привлечение учащихся к обмену информацией в ходе свободного общения на занятиях.

**Универсальные учебные действия:**

- освоить основные принципы работы с ПО;

- различать и освоить ПО;

- изучить основные инструменты;

- освоить и применить навыки рисования в графическом редакторе, текстовом редакторе, при создании презентации;

- знать понятие «фрагмент рисунка», «файл», «пиксель», «пиктограмма», «конструирование», «композиция», «абзац», «заголовок», «кегль»;

- выполнять элементарные действия с: элементами, файлами (сохранение,

удаление, переименование, открывание и т.д.), инструментами;

- уметь создавать и редактировать рисунок из частей (создавать мозаику), строить геометрические фигуры, использовать шаблоны;

- уметь редактировать: рисунок по пикселям, текст, слайд;

- уметь форматировать: текст, слайд, рисунок;

- уметь выполнять практические задачи и обобщающие работы по курсу (тесты, проекты).

#### **Личностными результатами изучения данного курса являются:**

- развитие любознательности, сообразительности при выполнении разнообразных заданий проблемного и эвристического характера;

развитие внимательности, настойчивости, целеустремлённости, умения преодолевать трудности — качеств весьма важных в практической деятельности любого человека;

- воспитание чувства справедливости, ответственности;

- развитие самостоятельности суждений, независимости и нестандартности мышления.

#### **Метапредметные результаты отражают:**

- умение самостоятельно определять цели, ставить и формулировать для себя новые задачи в учебе и познавательной деятельности, развивать мотивы и интересы своей познавательной деятельности;

- умение самостоятельно планировать пути достижения целей, в том числе альтернативные, осознанно выбирать наиболее эффективные способы решения учебных и познавательных задач;

- умение соотносить свои действия с планируемыми результатами, осуществлять контроль своей деятельности в процессе достижения результата, определять способы действий в рамках предложенных условий и требований, корректировать свои действия в соответствии с изменяющейся ситуацией;

- владение основами самоконтроля, самооценки, принятия решений и осуществления осознанного выбора в учебной и познавательной деятельности;

- умение определять понятия, создавать обобщения, устанавливать аналогии, классифицировать, устанавливать причинно-следственные связи, строить логическое рассуждение, умозаключение и делать выводы;

- умение создавать, применять и преобразовывать знаки и символы, модели и схемы для решения учебных и познавательных задач;

- смысловое чтение;

- умение организовывать учебное сотрудничество и совместную деятельность с учителем и сверстниками; работать индивидуально и в группе: находить общее решение и разрешать конфликты на основе согласования позиций и учета интересов; формулировать, аргументировать и отстаивать свое мнение;

- умение осознанно использовать речевые средства в соответствии с задачей коммуникации для выражения своих чувств, мыслей и потребностей; планирования и регуляции своей деятельности; владение устной и письменной речью, монологической контекстной речью;

- формирование и развитие компетентности в области использования информационно-коммуникационных технологий.

#### **Предметные результаты:**

- осознание значения информатики в повседневной жизни человека;

- понимание роли информационных процессов в современном мире;

- формирование представлений об информатике как части общечеловеческой культуры, универсальном языке науки, позволяющем описывать и изучать реальные процессы и явления;

- формирование систематических знаний о плоских фигурах, представлений о простейших пространственных телах; развитие умений моделирования с помощью языка геометрии и средств ИКТ;

- развитие умений извлекать информацию, представленную в таблицах, на диаграммах, графиках;

- развитие умений применять изученные понятия, результаты, методы для решения задач практического характера и задач из смежных дисциплин с использованием компьютера, дидактического материала, справочников;

- формирование представления о компьютере как универсальном устройстве обработки информации; развитие основных навыков и умений использования компьютерных устройств;

- формирование представлений об изучаемых понятиях и их свойствах;

- формирование умений формализации и структурирования информации, умения выбирать способ представления данных в соответствии с поставленной задачей;

- формирование навыков и умений безопасного и целесообразного поведения при работе с компьютерными программами и в Интернете, умения соблюдать нормы информационной этики и права.

Основными принципами внеурочной деятельности являются:

- включение учащихся в активную деятельность;
- доступность и наглядность;
- связь теории с практикой;
- учёт возрастных особенностей;
- сочетание индивидуальных и коллективных форм деятельности;
- целенаправленность и последовательность деятельности (от простого к сложному).

#### **Особенности работы по программе.**

Работа с детьми строится в направлении личностно-ориентированного взаимодействия с ребенком, делается акцент на самостоятельное экспериментирование и поисковую активность самих детей, побуждая их к творческому отношению при выполнении заданий. Занятия содержат познавательный материал, соответствующий возрастным особенностям детей в сочетании с практическими заданиями, необходимыми для развития навыков ребенка.

На занятиях формируются нормы здорового образа жизни (физкультминутки, которые позволяют сменить вид деятельности, снять напряжение с органов зрения, повысить тонус в мышцах всего детского организма)

> **Таблица тематического распределения часов 5 класс( 34 часа)**

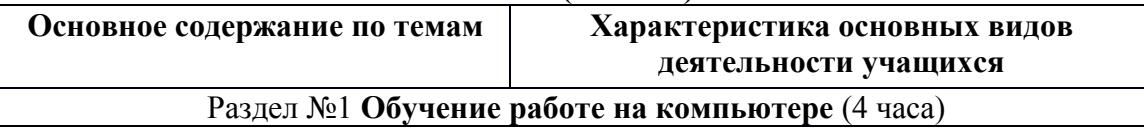

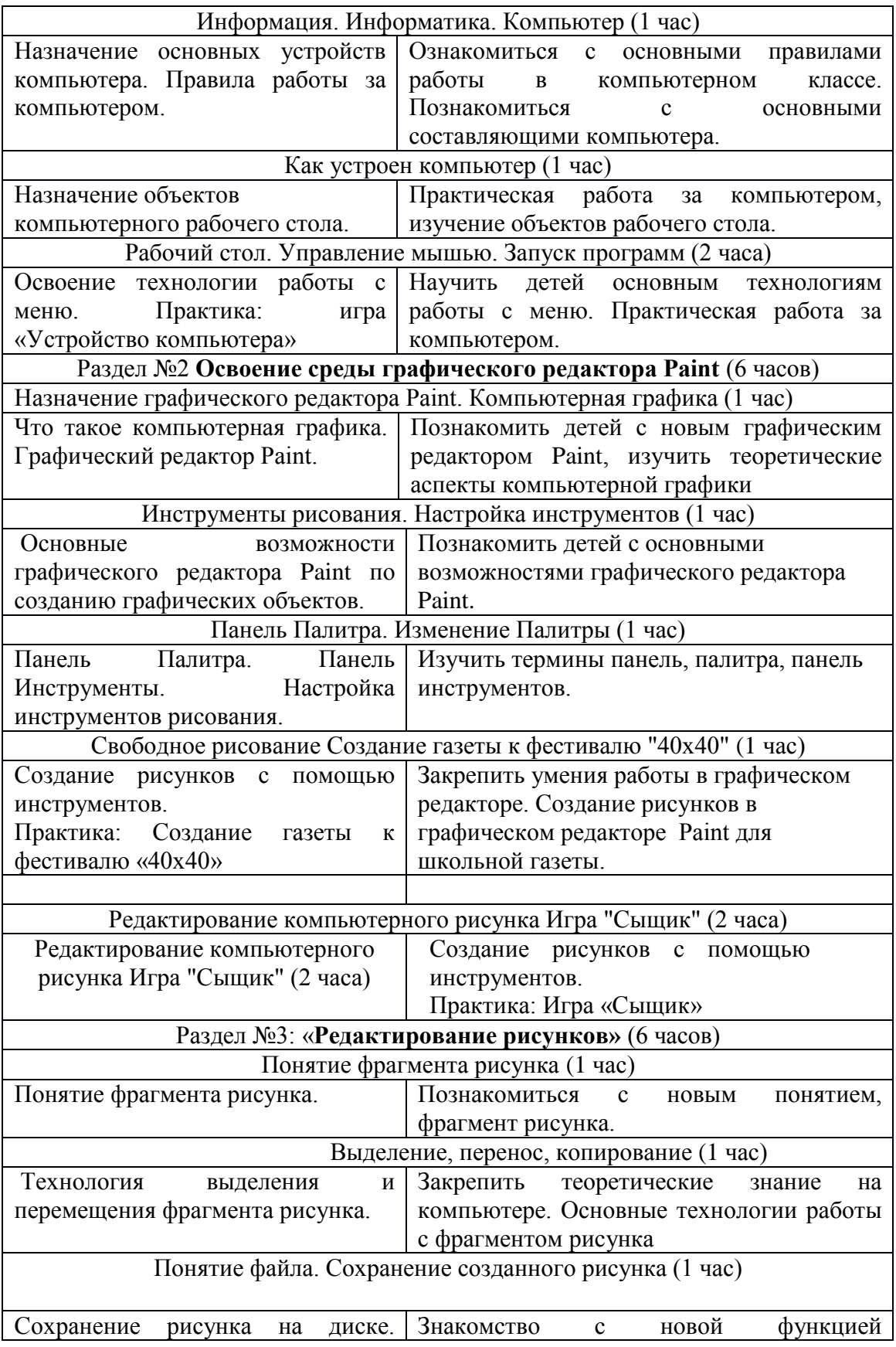

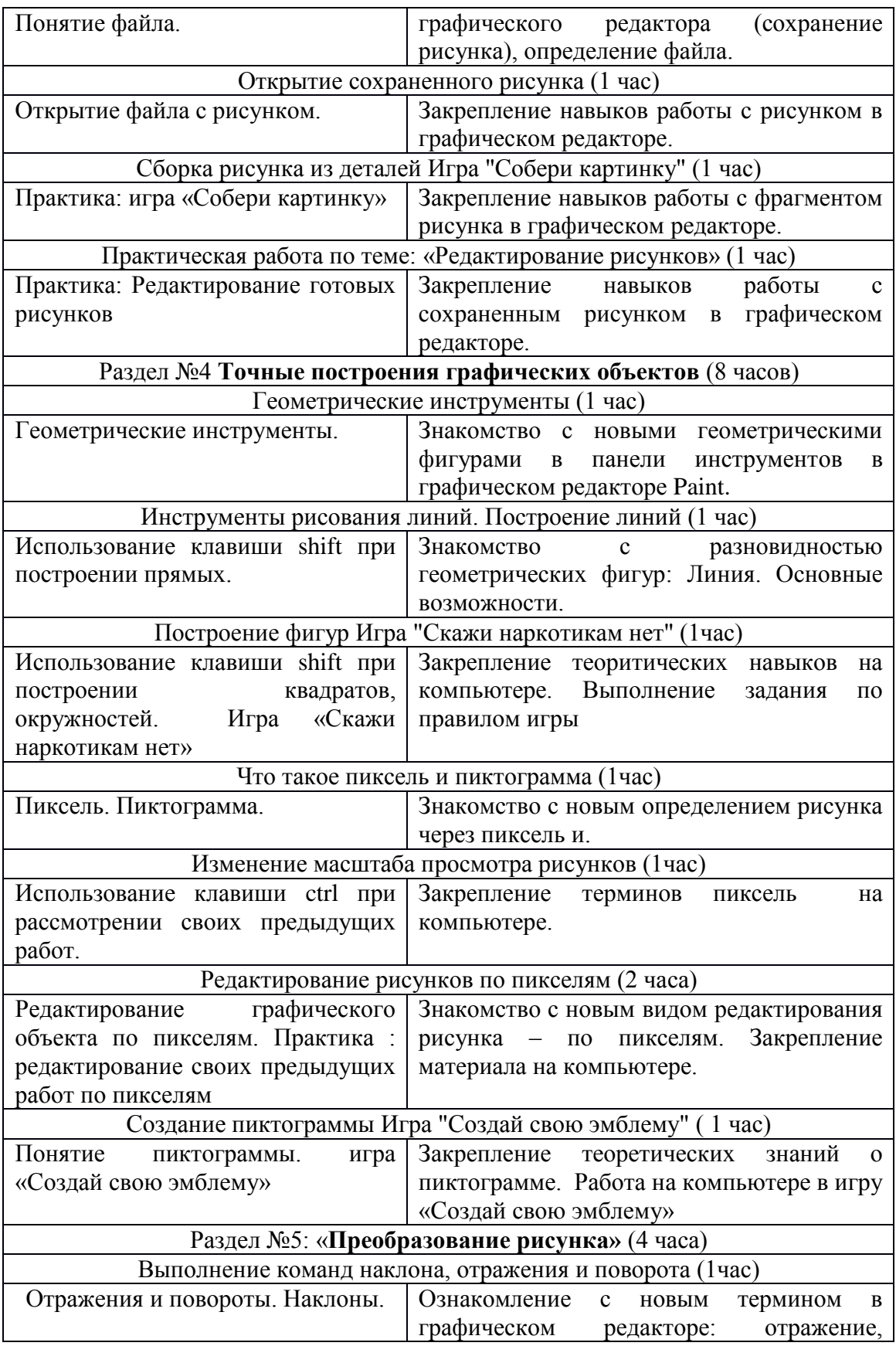

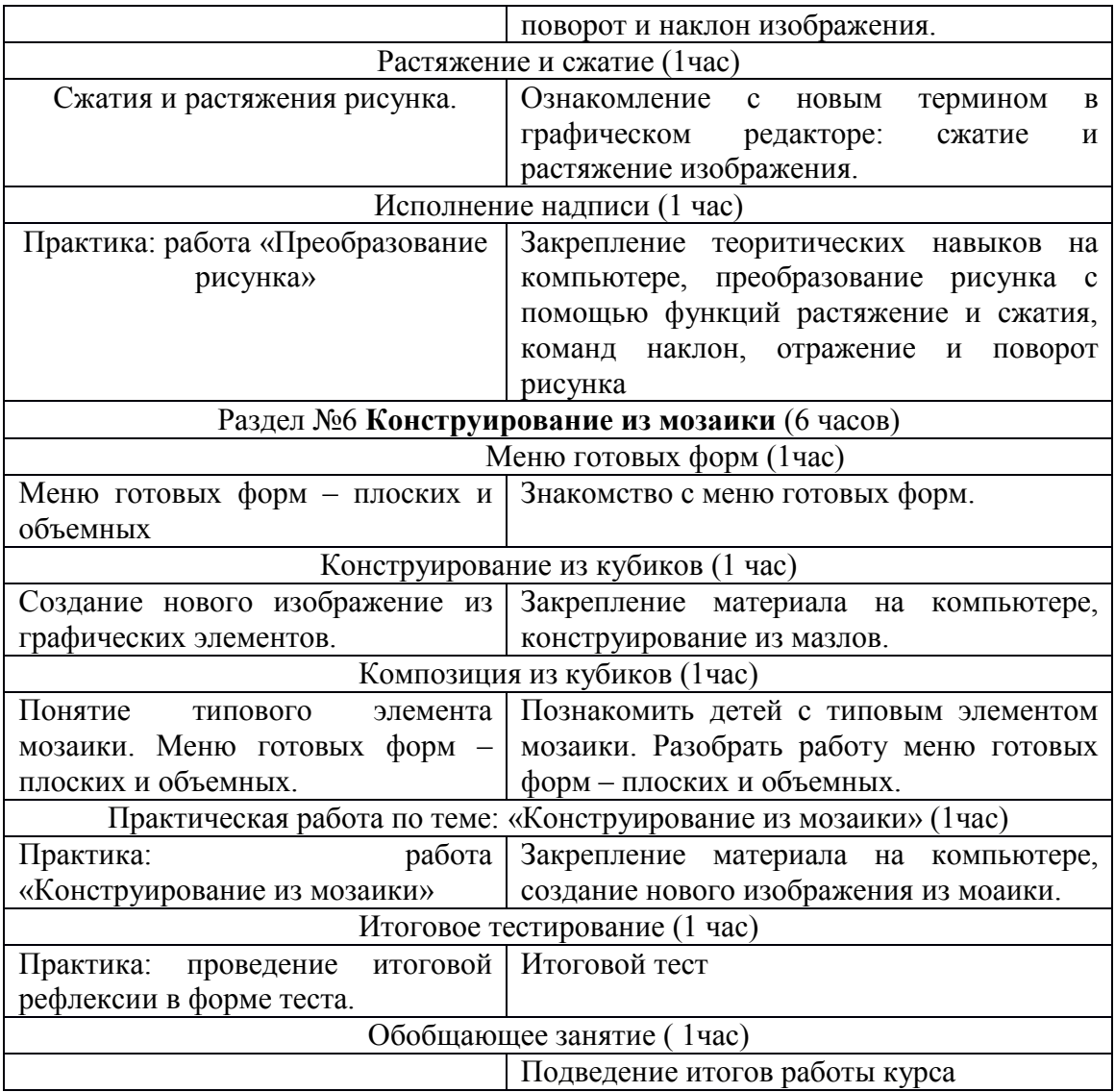

## Таблица календарно-тематического планирования по (Клуб «Занимательная информатика») на 5 класс

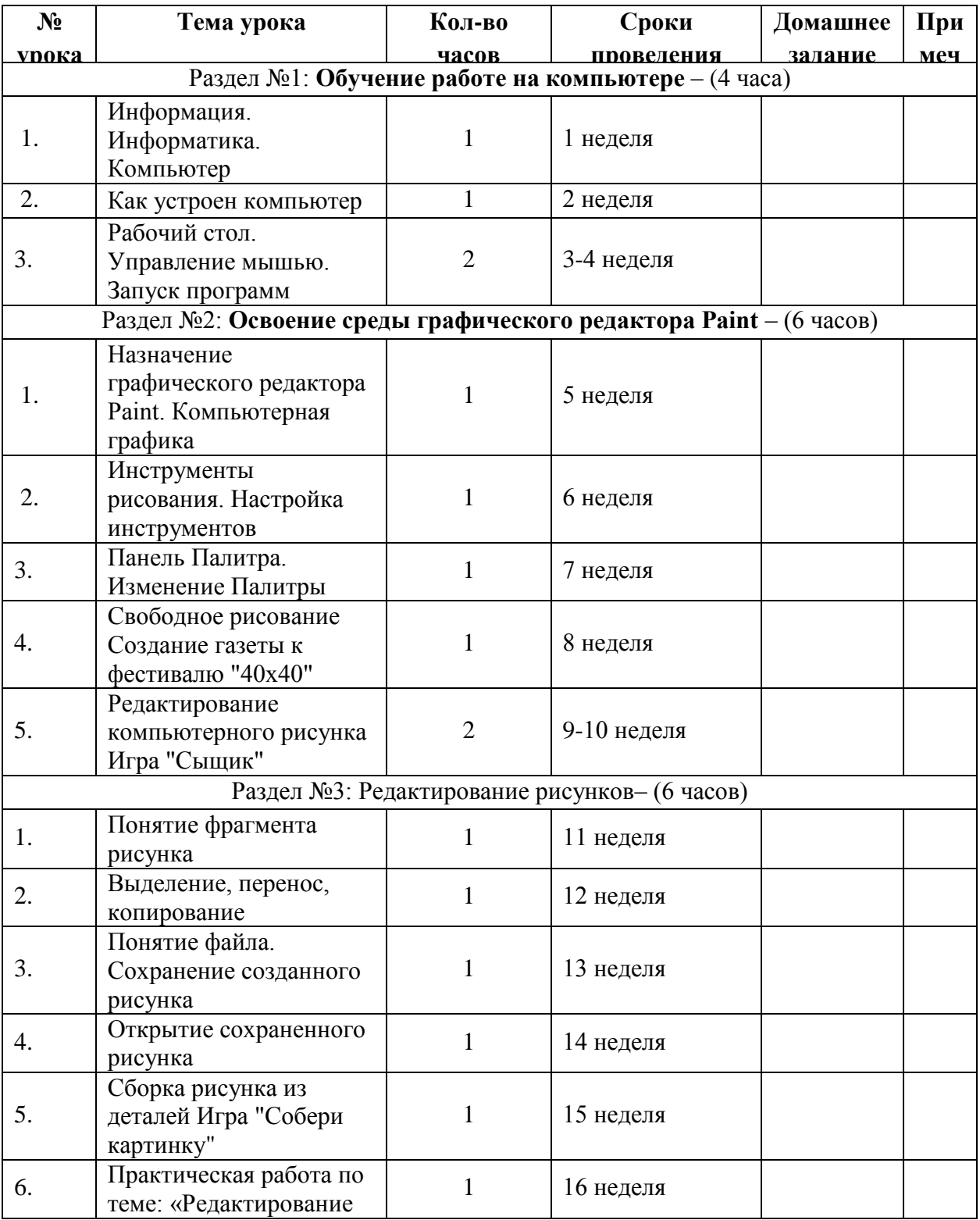

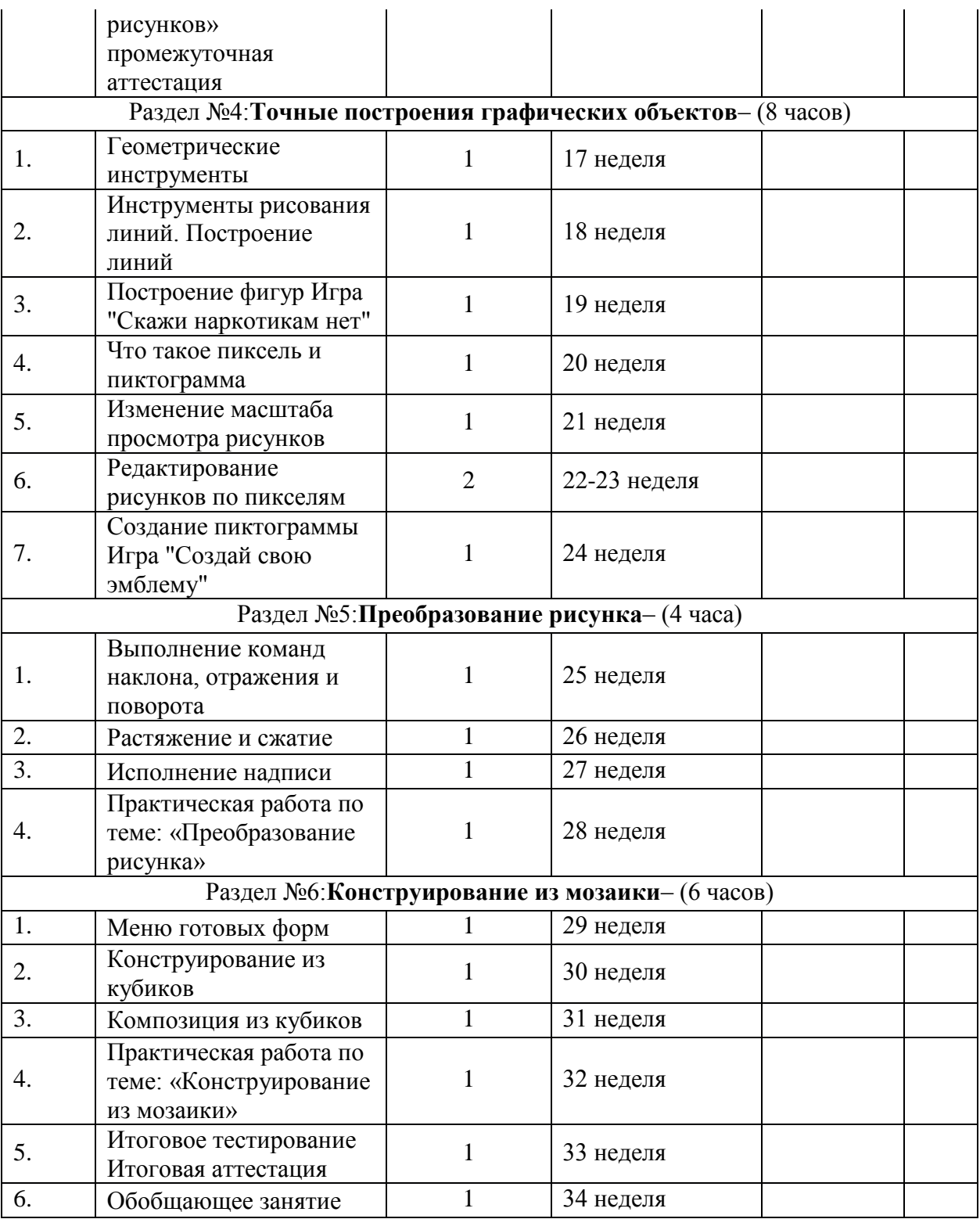

## **Таблица тематического распределения часов**

## **6 класс( 34 часа)**

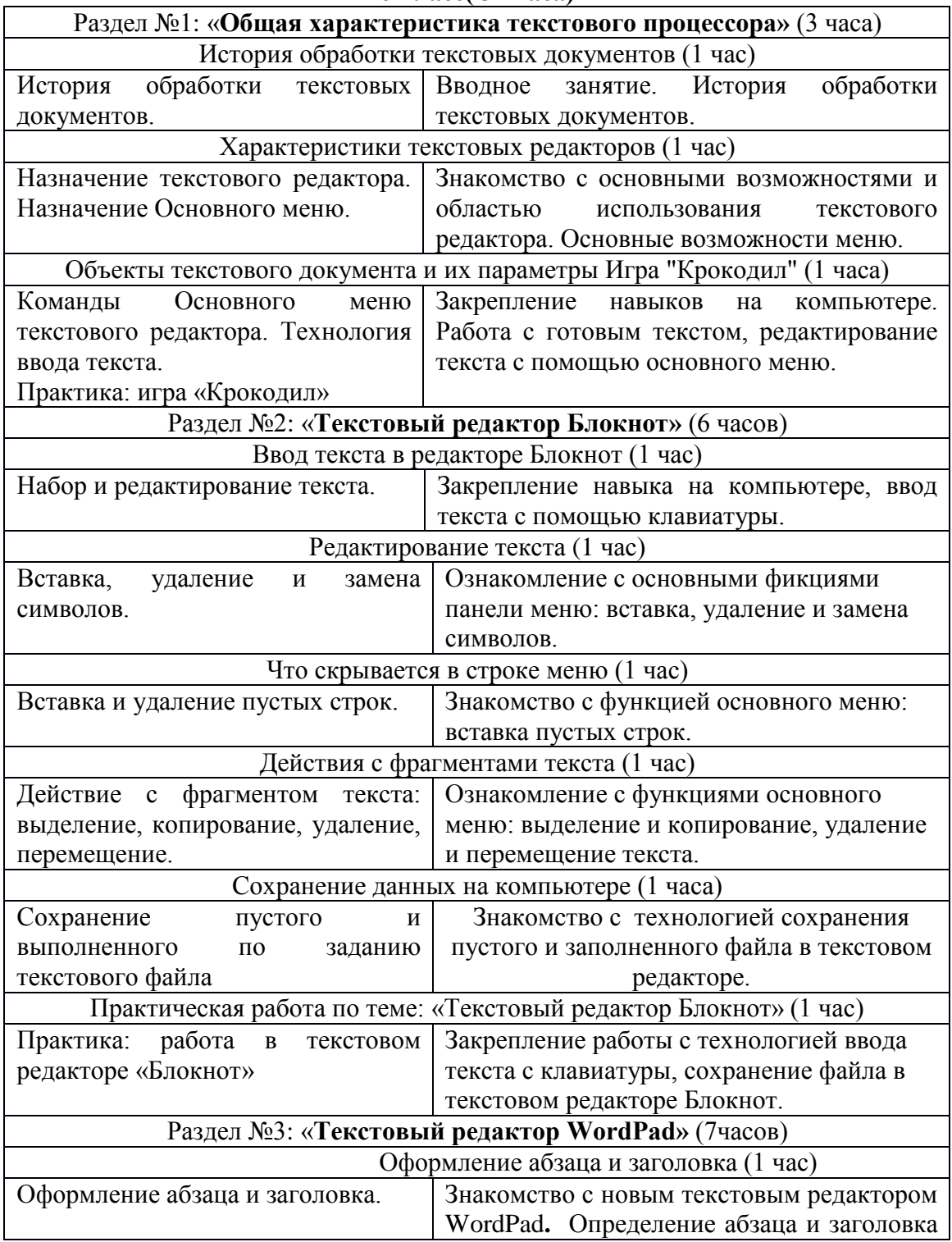

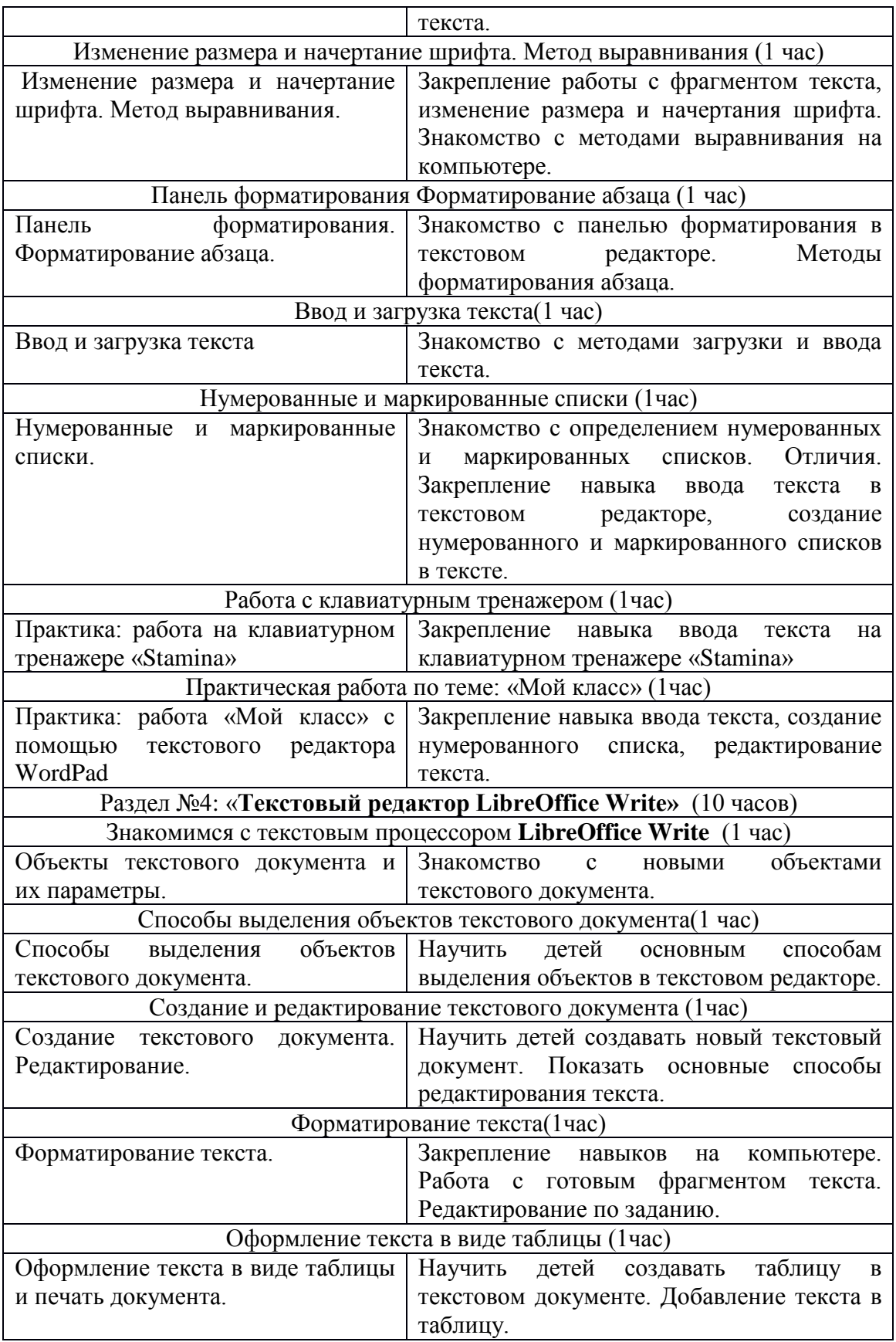

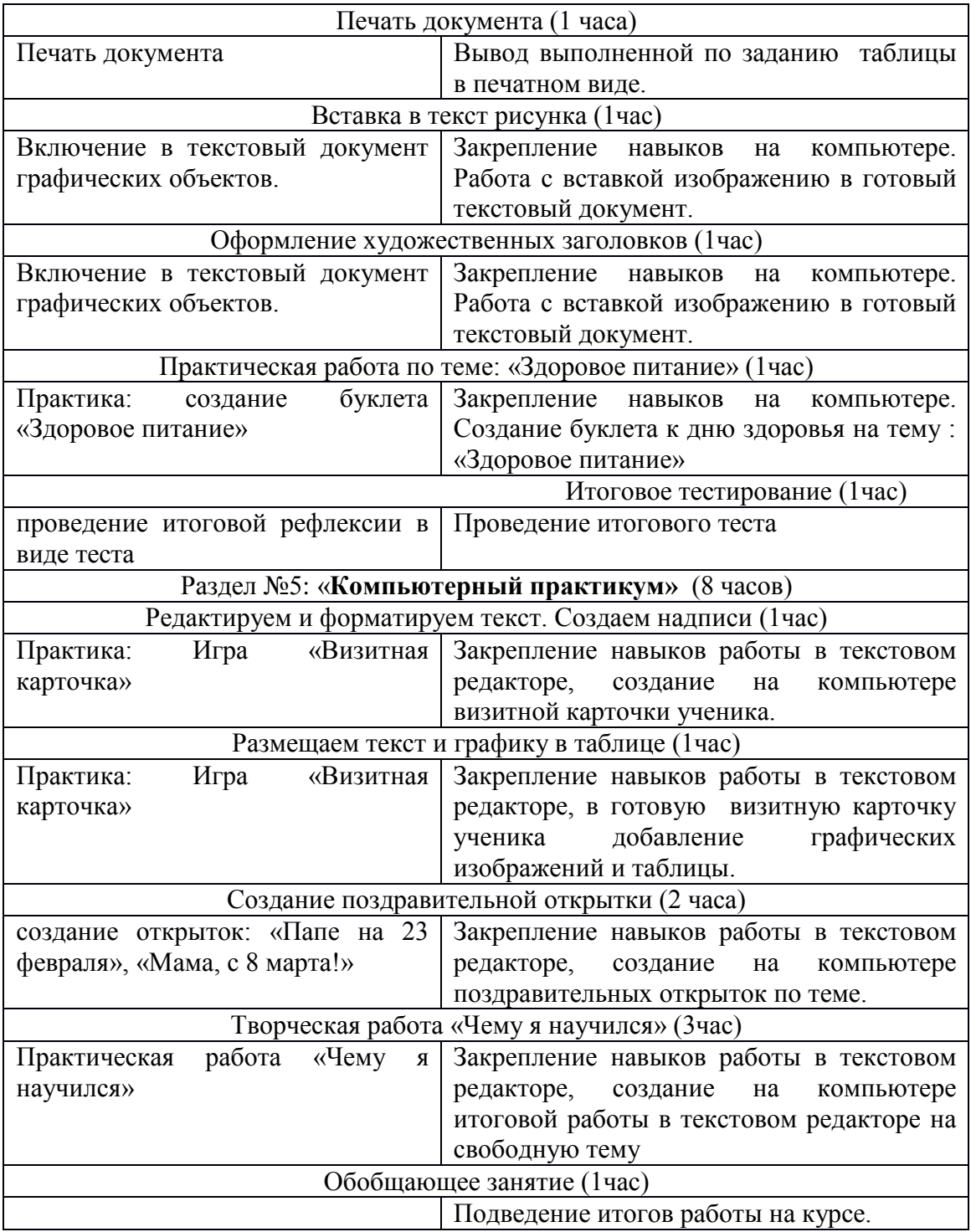

## Таблица календарно-тематического планирования по (Клуб «Занимательная информатика») на 6 класс

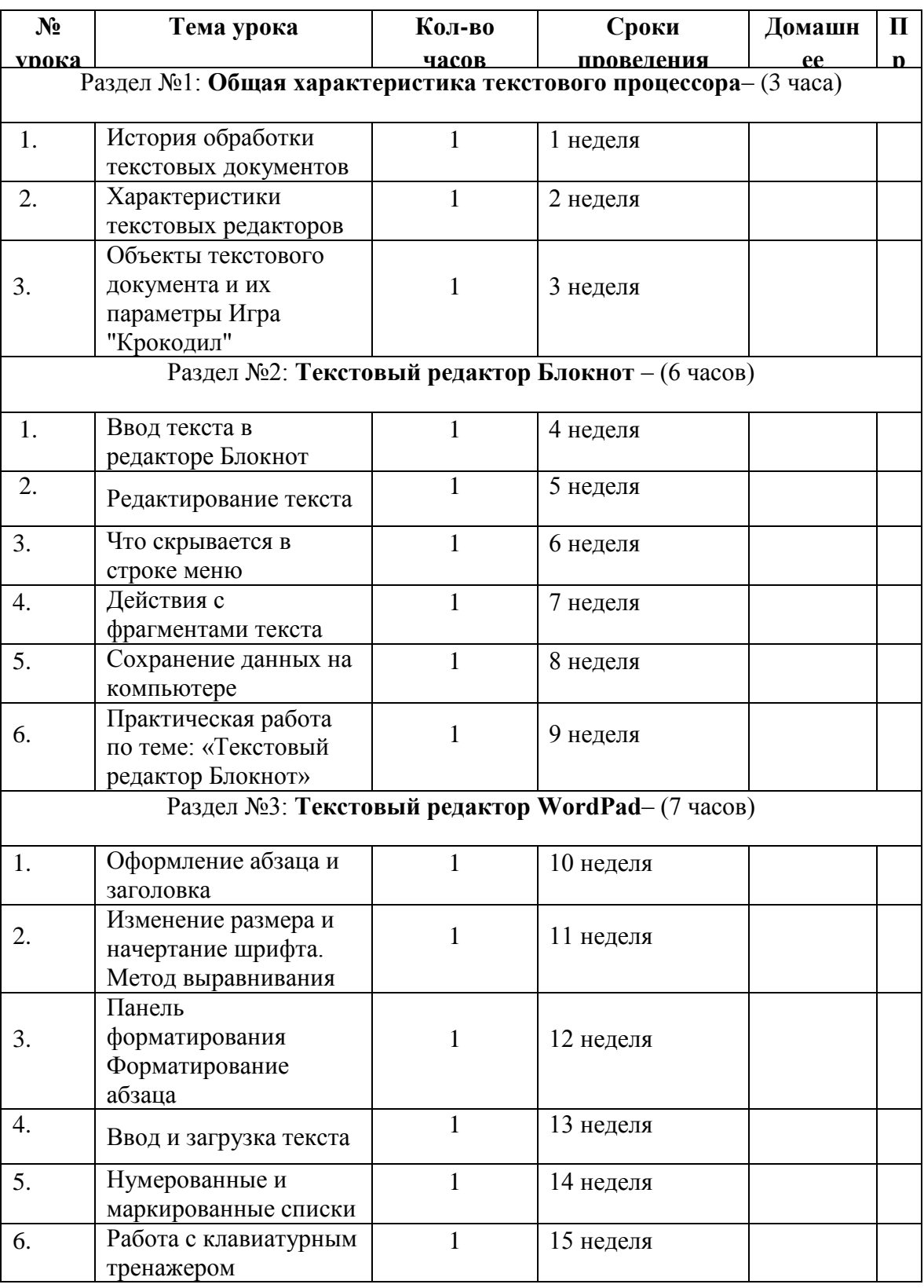

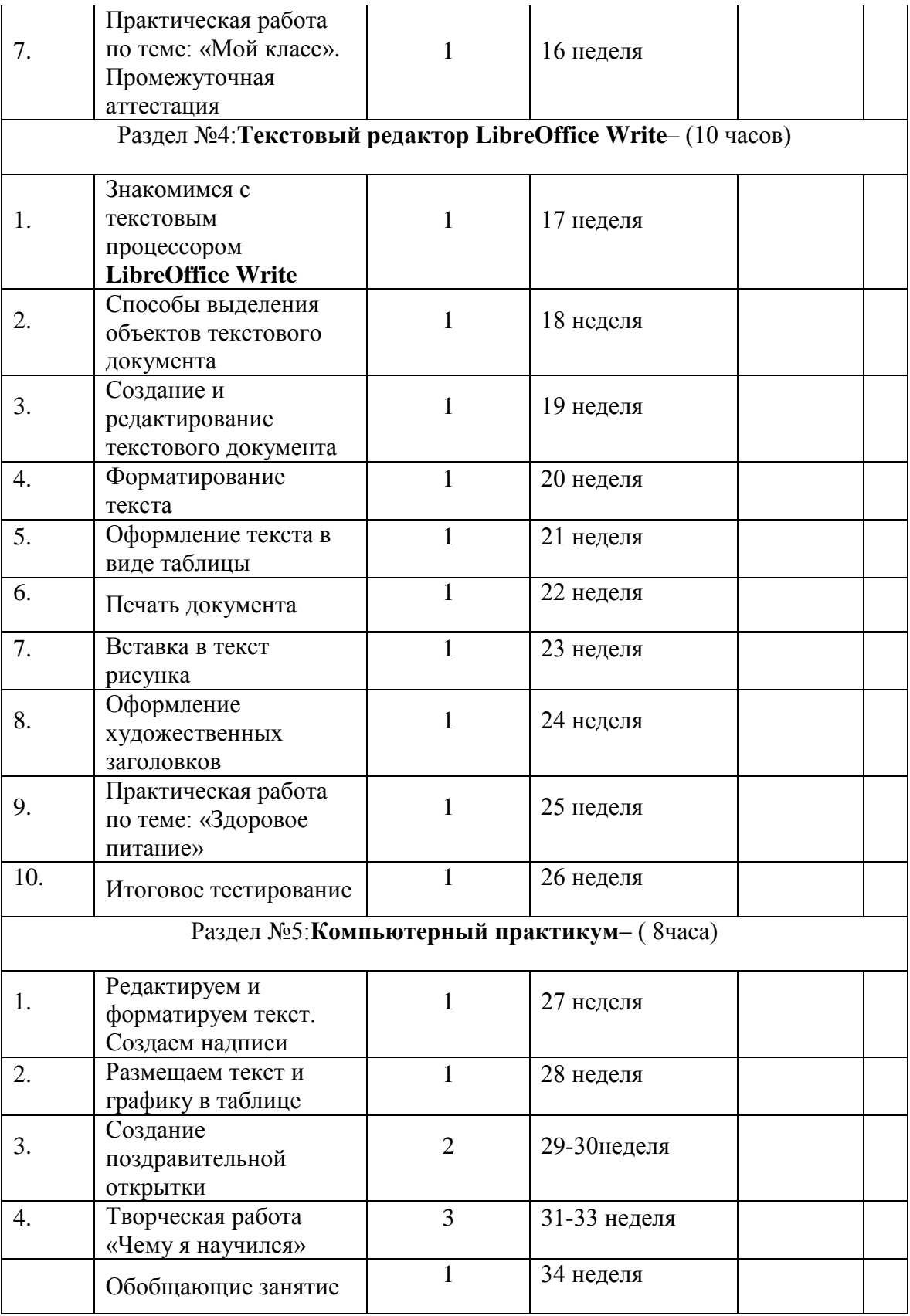